## Raus aus der Wikipedia

- Daten aus der Wikipedia herauskopieren•
- •Artikel drucken

WIKIPEDIA

Die freie Enzyklopädie

•Bücher aus Wikipedia-Artikeln erstellen

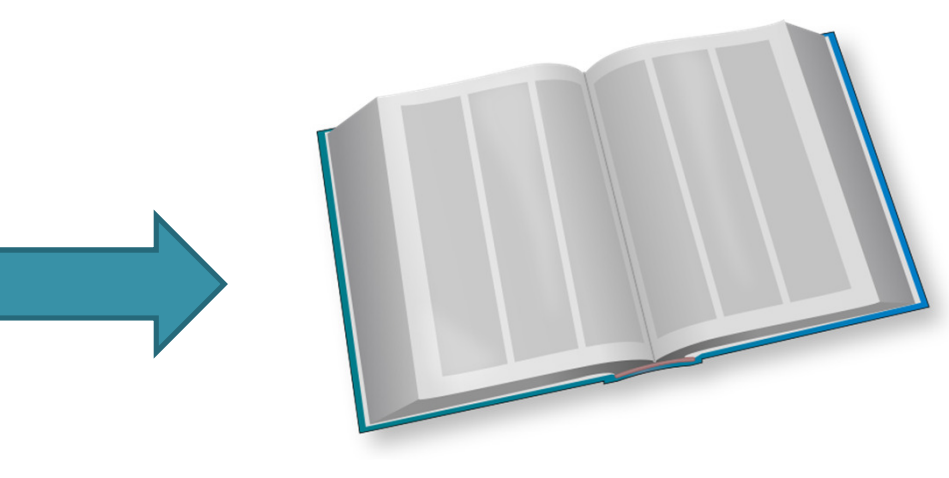

### Digitaler Themenstammtisch: Salino01

Wikimedia Foundation (https://commons.wikimedia.org/wiki/File:Wikipedia-logo-v2-de.png), "Wikipedia-logo-v2-de", https://creativecommons.org/licenses/by-sa/3.0/legalcode

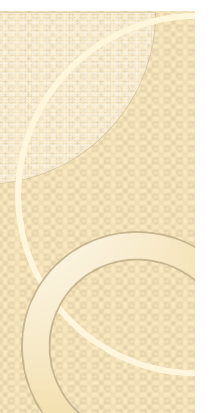

 $\frac{1}{\sqrt{2}}$ 

Themer

Artikel v Neuen Autorer Hilfe

Kontakt

Spezial Perman Seitenir Artikel<sub>2</sub> Wikidat

## Onlineanzeige im Browser / Bildschirmhardcopy

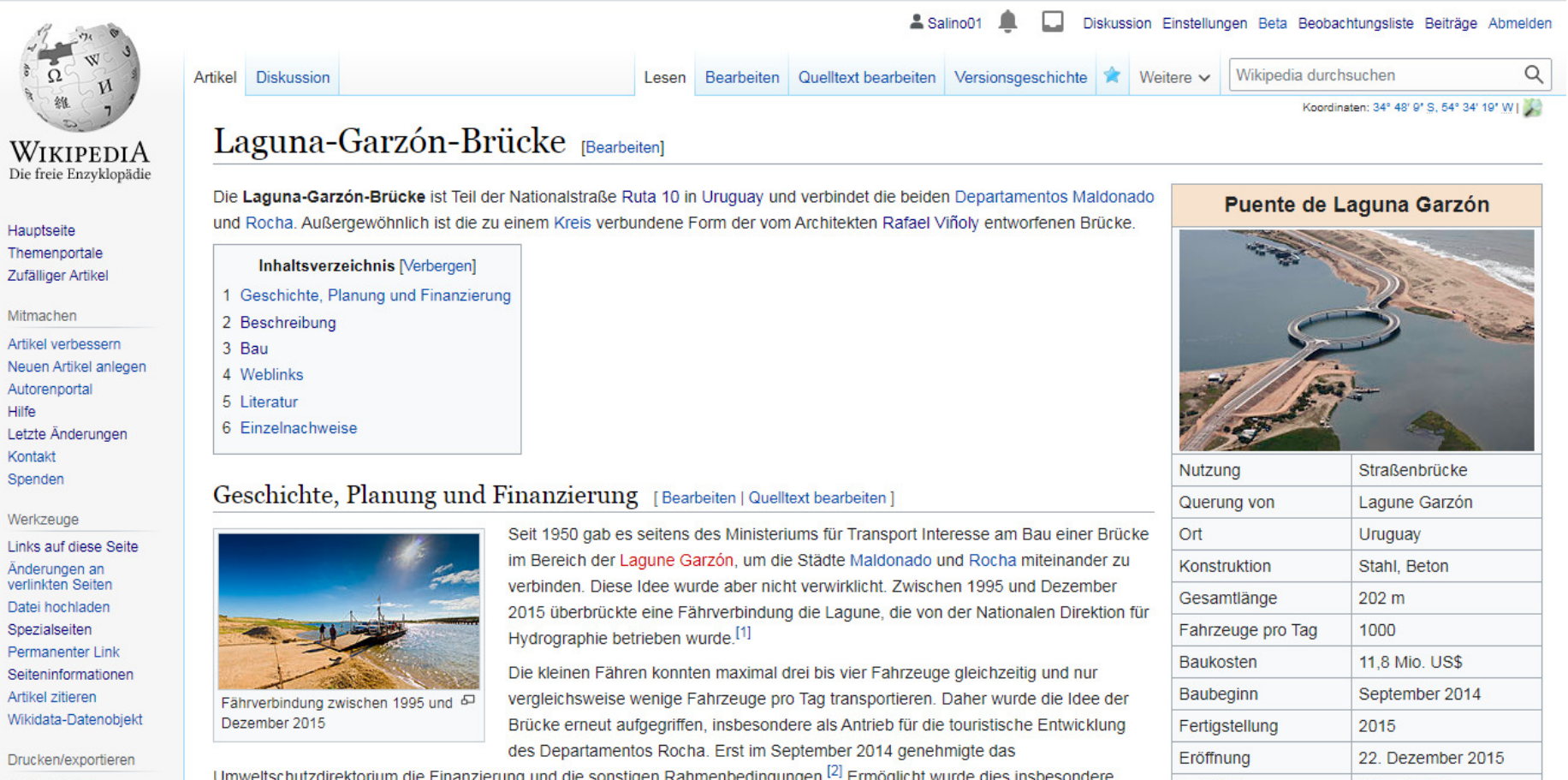

# Bildschirmhardcopy in Word!

- $\bullet$  Bild zeigt das ursprüngliche Layout des Artikels inkl. Editierbefehle
- $\bullet$  Schrift hat nur Monitorauflösung und lässt sich nachträglich nicht verändern
- $\bullet$  Links sind zwar dargestellt aber nicht aktiv.
- $\bullet$ Lizenzhinweise nicht artikelspezifisch

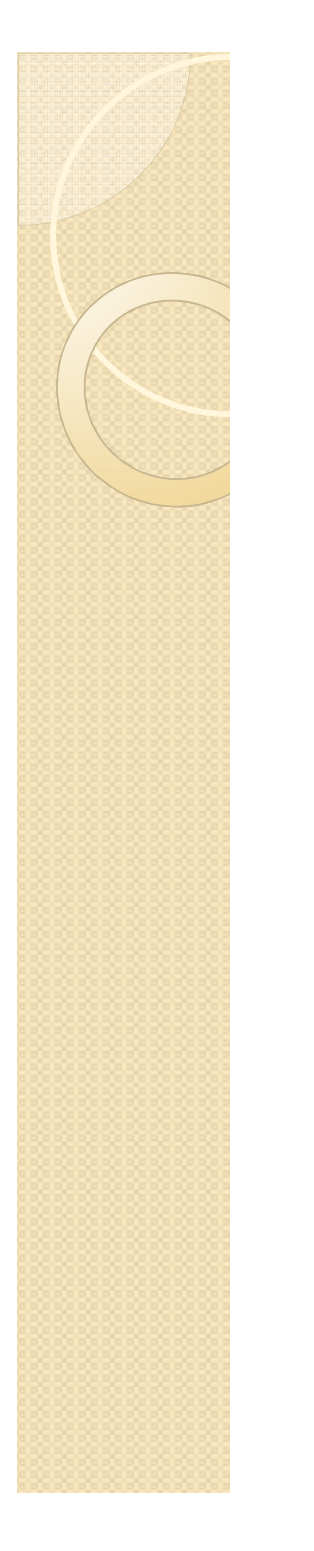

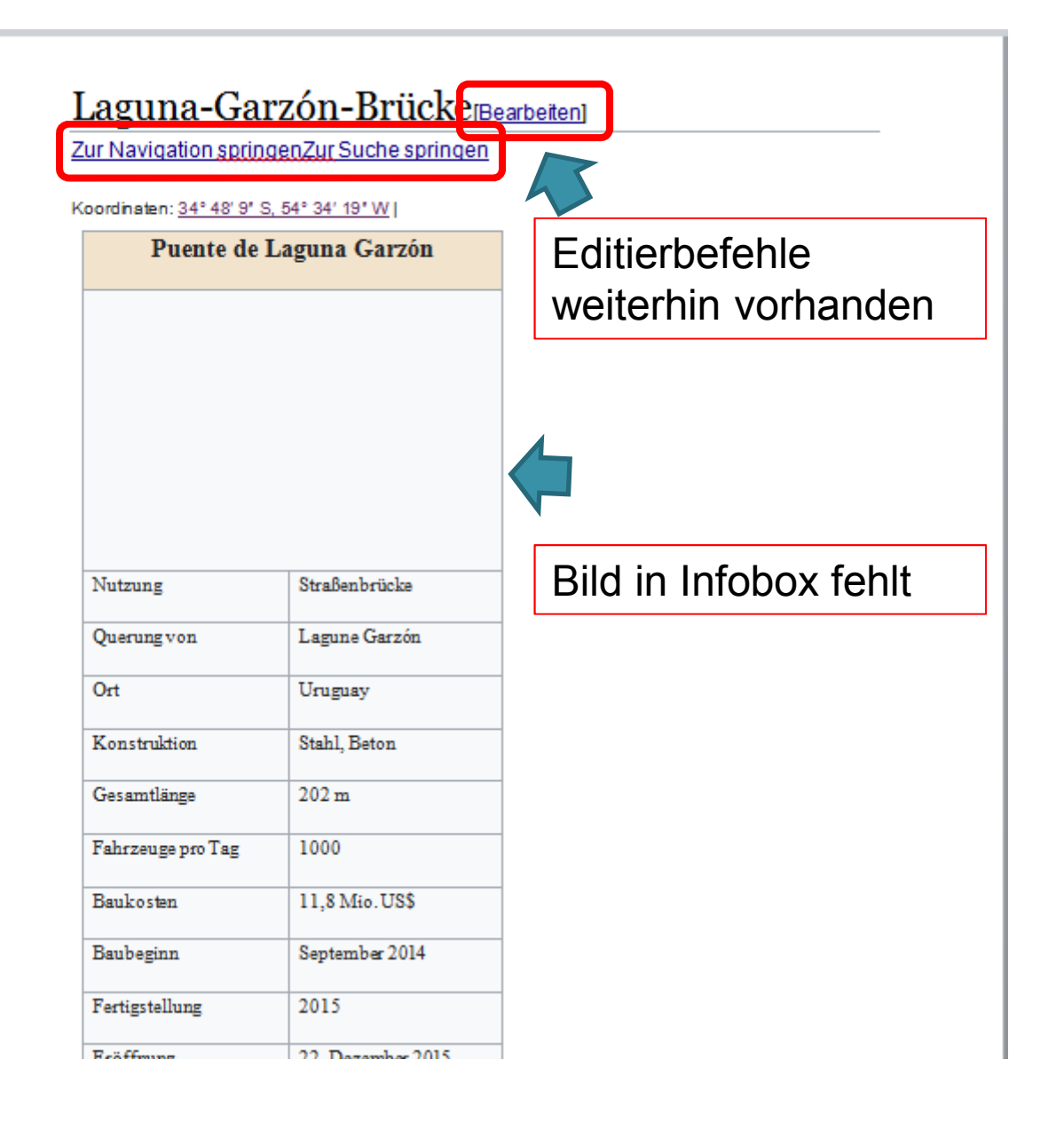

Aktive Links auf Wikipediaseiten

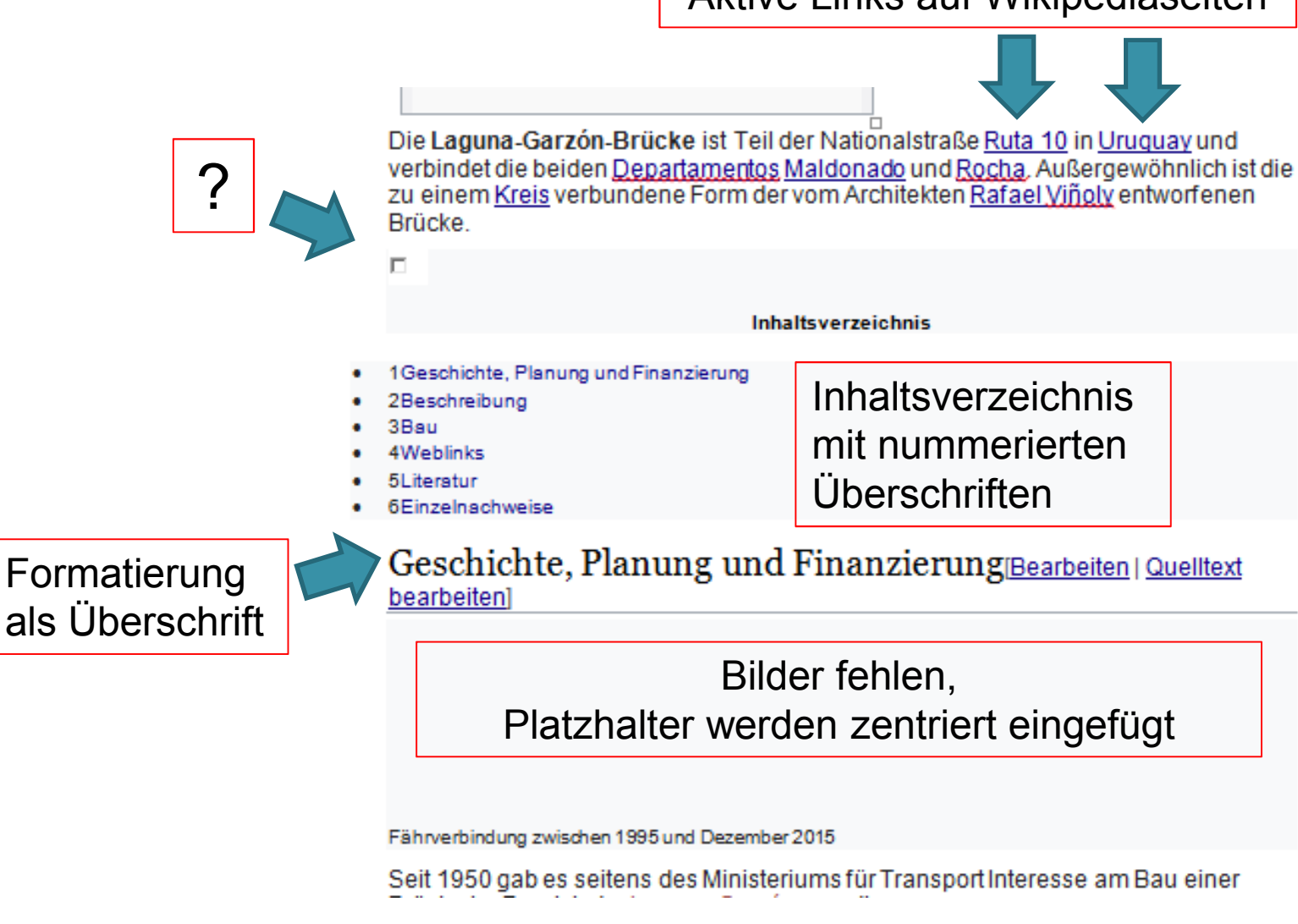

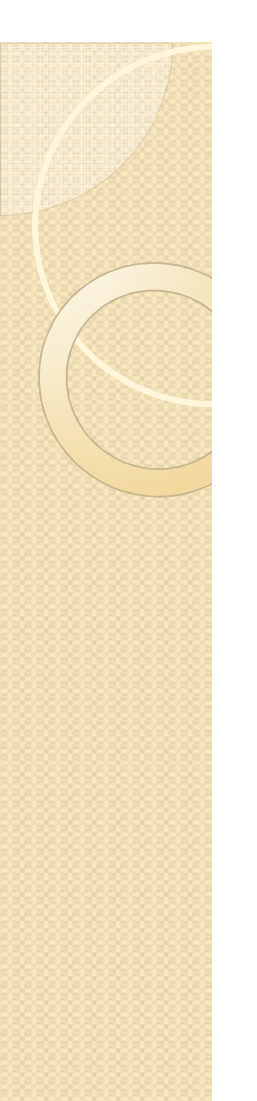

Einzelnachweise verweisen weiterhin auf Wikipedia

https://de.wikipedia.org/wiki/ laguna-garz%c3%b3n-br%c3%bccke#cite note-9 STRG+Klicken um Link zu folgen

Insgesamt wurden für den Bau 450 t gezomter Stahl, 40.000 m nachgespannte Kabel und 3.500 m<sup>3</sup> Beton verwendet <sup>[9]</sup> Die Brücke wurde am 22. Dezember 2015 dem Verkehr übergeben.[10]

### Einzelnachweise[Bearbeiten] Quelltext bearbeiten]

1. 1 Laguna Garzón Bridge, union between Rocha and Maldonado, Uruguay. Abgerufen am 2. Oktober 2020 (englisch).

https://www.bft-international.com/de/ artikel/ bft\_kreisfoermige\_stahlbetonbruecke\_fue r\_uruguays\_atlantikkueste\_2568041.html STRG+Klicken um Link zu folgen

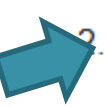

Hochspringen nach:a b c d Mauro Nogarín: Kreisförmige Stahlbetonbrücke für Uruguays Atlantikküste. Betonwerk Fertigteil-Technik, Mai 2016, abgerufen am 2. Oktober 2020.

Formatierung unter Einzelnachweise wie in Wikipedia!Mehrfachreferenzierungen durch Hochspringen nach. Links verweisen weiterhin auf ursprüngliche Seite.Lizenzbestimmungen fehlen!

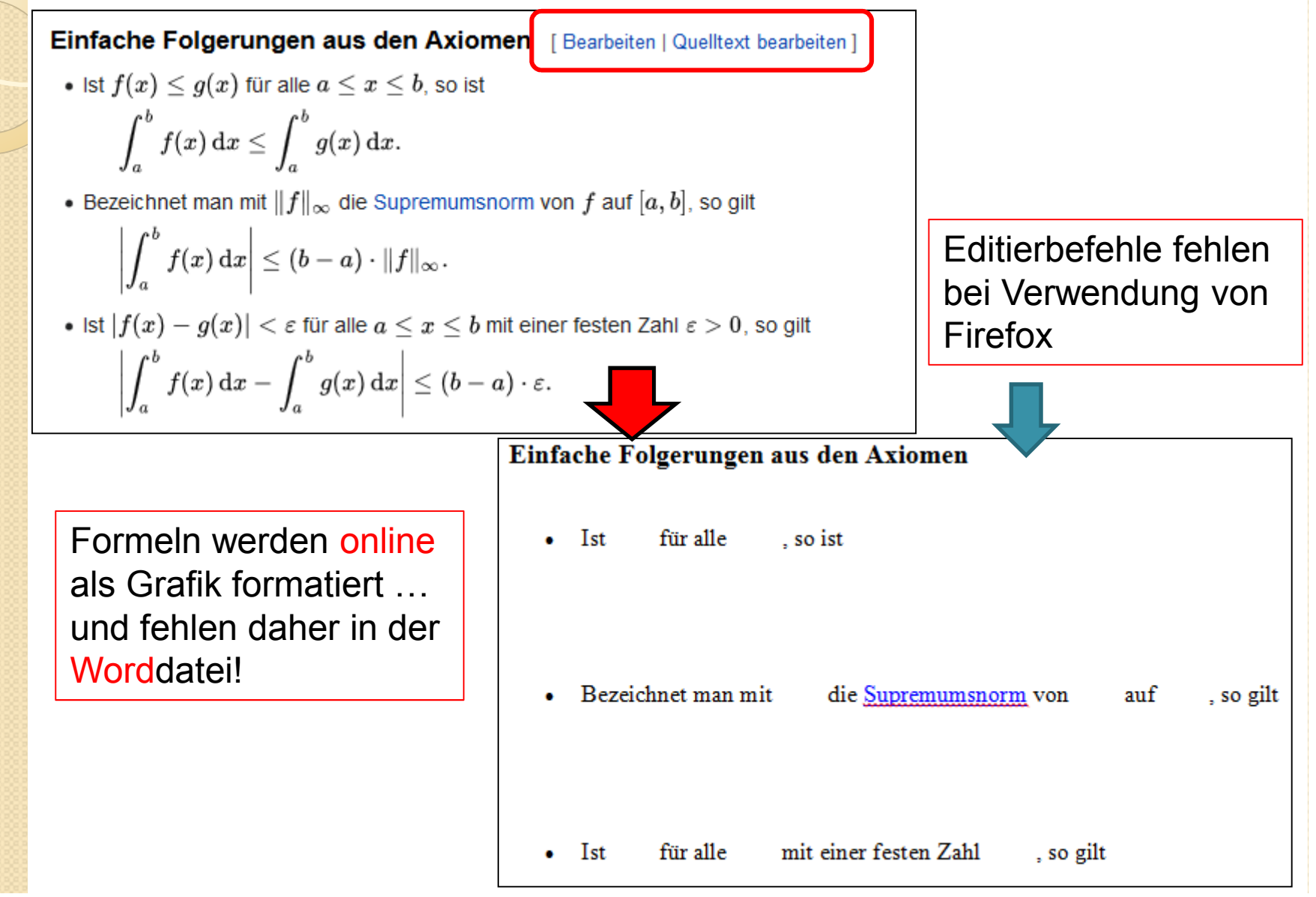

- $\bullet$  Bilder und Formeln fehlen in der Worddatei, Platzhalter mit Seitenbreite
- $\bullet$  Editierbefehle sind zum Teil noch vorhanden.
- $\bullet$  Links sind aktiv, verweisen aber auf Wikipedia.
- $\bullet$ Lizenzhinweise fehlen
- $\bullet$ • Text ist editierbar!

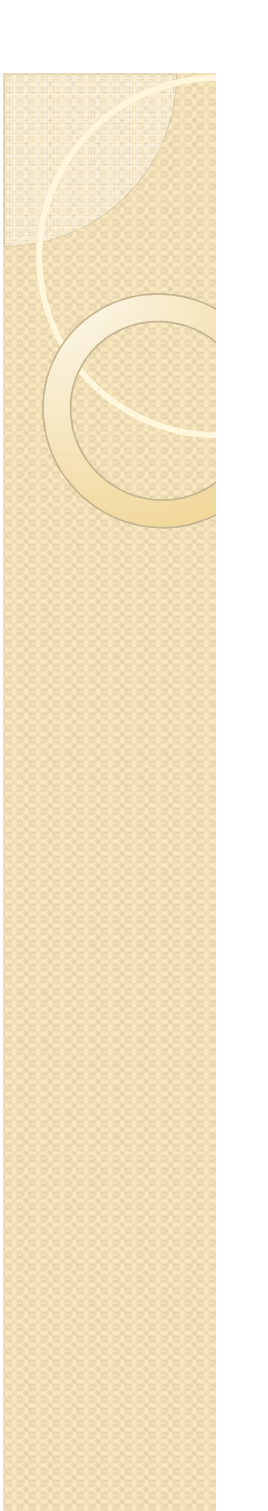

- $\bullet$  Bilder müssten einzeln von Commonsheruntergeladen werden und eingebunden werden!
- $\bullet$  https://lizenzhinweisgenerator.de/ für Bildlizenzen verwenden!

eine Fährverbindung die Lagune, die von der Nationalen Direktion für Hydrographie **Servicion** would <sup>111</sup>

Die kleinen Fähren konnten maximal drei bis vier Fahrzeuge gleichzeitig und nur vergleichsweise wenige Fahrzeuge pro Tag transportieren. Daher wurde die Idee der Brücke erneut aufgegriffen, insbesondere als Antrieb für die toueistische Entwicklung des Departamentos Rocha, Erst im September 2014 genehmigte das Umweltschutzdirektorium de Finanzierung und die sonstigen Rahmenbedingungen.<sup>121</sup> Ermöglicht wurde dies insbesondere durch eine öffentlich-private Partnerschaft zwischen dem Verkehn- und Bauministerium (MTOP) und dem Unternehmen Las Gamas Blancas SA, das sund 80 % des Investitionsychanens übernahm [2]

Der Bau der Brücke wurde besonders von dem argentinischen Geschäftsmann Eduardo Constantini forciert und finanziert. Er besitzt Land in Rocha, das sich deutlich langsamer entwickelt als Maldonado. Durch die Brücke kommt es zu einem Ausgleich, von dem das Departamento, aber auch Constantini profitieren.<sup>22</sup>

Die Planungen der Brücke wurden von dem urugunyischen Architekten Rafael Villoly, durchgeführt, der bereits zahlreiche Projekte in verschiedenen Ländern verwirklicht hatte (z. B. den Flughafen Montevideo oder das als "Walkie. Talkie" bezeichnete Hochhaus in

Ziel der außergewöhnlichen Bauform war, mit der Brücke eine touristische Attraktion zu schaffen, den Verkehr zu entschleueigen und auf die Schönheit der Lagune aufmerksam zu machen. Die Brücke soll auch für Fußgänger ein Ort der Erhohung sein.<sup>14</sup>

### Beschreibung[Bearbeiten | Quelltext bearbeiten]

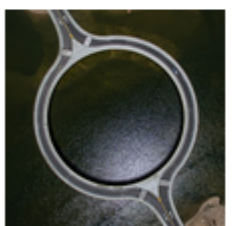

ektive lässt sich die kreisrunde Form besonders gut erkennen

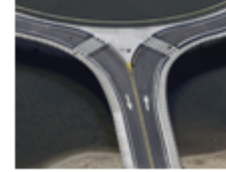

### Zufahrt zur Laguna-Garzon-Brücke

Die Brücke besteht aus einem kreisrunden Mittelteil mit einem Radius von 51,5 m und zweidiametral angeordneten, geradlinigen Zufahrten mit einer Länge von jeweils 46 m.<sup>121</sup> Der runde Mittelteil der Brücke ruht auf 16 Pfeilern mit einem Abstand von etwa 20 m <sup>121</sup> Die Fahrbahn befindet sich in einer Höhe von 4 m über dem Wassenpiegel.<sup>12</sup> Am Übergang zum Mittelteil gabelt sich die Straße und jede Fahrtrichtung wird einzeln als Einbahnstraße über die Kreissegmente geführt. Eine Nutzung der Brücke als Kreisverkehr ist nicht möglich.

Auf beiden Seiten jeder Straße befinden sich Fußwege, die durch Betonschutzwände von der Fahrbahn getrennt sind. Die Fußwege verlaufen sowohl auf der Außenseite als auch auf der Innenseite des Rings. Die äußeren Fußwege sind nachts flächig beleuchtet  $^{\rm 13}$  An den Zufahrten befinden sich Fußgängerüberwege, die zur zusätzlichen Verkehrsberuhigung als Bodenwelle ausgeformt sind.<sup>121</sup>

### Bau[Bearbeiten | Quelltext bearbeiten]

Der Bau wurde von dem Bauunternehmen Saczem aus Uruguay ausgeführt, das begeits mehrere große Brückenprojekte wie die "Poente de las American" in Montevideo<br>verwirklichte. Geologische Vermessungen der bis zu 15 m tiefen Lagune ergaben, dass die Bodenschichten aus Sandpartikeln unterschiedlicher Größe aufzebaut waren. Für den Bauwurde zunächst ausgehend vom östlichen Ufer im Bereich unterhalb der späteren Brücke ein Fangedamm errichtet, mit Sand aufgeschüttet und somit das Baufeld trockengelegt. Die bis zu Fangedamm zur Einsatzstelle transportiert und mithilfe eines Großkrans aufgestellt. Nach der Fertiestellung der östlichen Brückenhälfte wurde der Fanzedamm wieder abgebaut und am Westufer aufgebaut. Durch diese sequentielle Vorgehensweise war der Wasserweg immer mindestens zur Hälfte passierbar. Auf den Pfeilern und Stützen suht der Überbau aus Stahlund Spannbeton, wobei trappgoidibenig ausgebildete Hohlkastenträger zum Einsatz kommen Nach der kompletten Fertigstellung wurde auch am Westufer der Fangedamm wieder **Auditoria** 

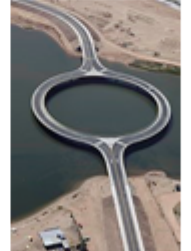

**Bilder werden links** angezeigt. Textfluss wird unterbrochen.

Blick auf die Brücke aus Richtung Westen

Insgesamt wurden für den Bau 450 t gefonnter Stahl, 40.000 m nachgespannte Kabel und 3.500 m<sup>2</sup> Beton verwendet.<sup>121</sup> Die Brücke wurde am 22. Dezember 2015 dem Vedrehr Shergeben.<sup>1121</sup>

### Navigation

- · Hauptseite
- · Themenoportale - Zufälliger Artikel
- Mitmachen
- Artikel verbessern
- Neuen Artikel anlegen  $\bullet$
- $\blacksquare$ Autorenportal
- Hilfe  $\blacksquare$  $\blacksquare$
- Letzte Anderungen  $\bullet$ Kontakt
- $\bullet$ Spenden

#### Werkzeuge

- Links auf diese Seite<br>Änderungen an verlinkten Seiten  $\bullet$
- $\bullet$
- Datei hochladen
- Spezialseiten
- Permanenter Link Seiteninformationer
- Artikel zitieren
- Zicidata-Datenobjekt

#### Drucken/exportieren

- · Buch erstellen
- Als PDF herunterladen
- · Druckversion

### In anderen Projekten

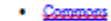

#### In anderen Sprachen

- Inglish
- Españo
- Français
- 72221
- Hevatsk Italiano
- Norsk bol
- Українська
- Tieng Việt  $\bullet$
- 中女

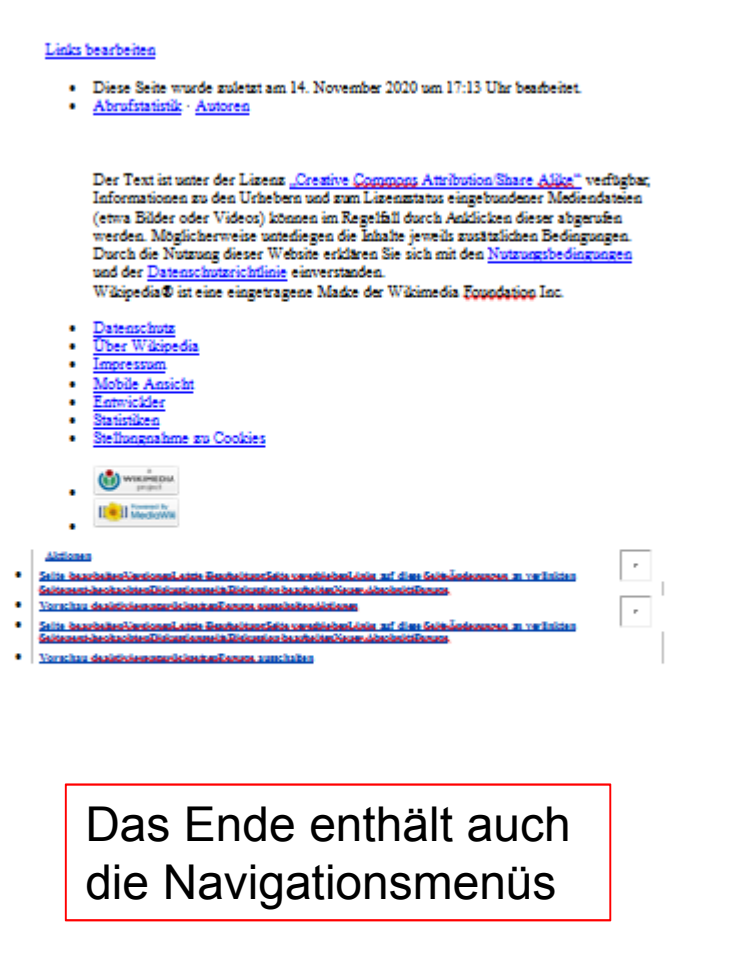

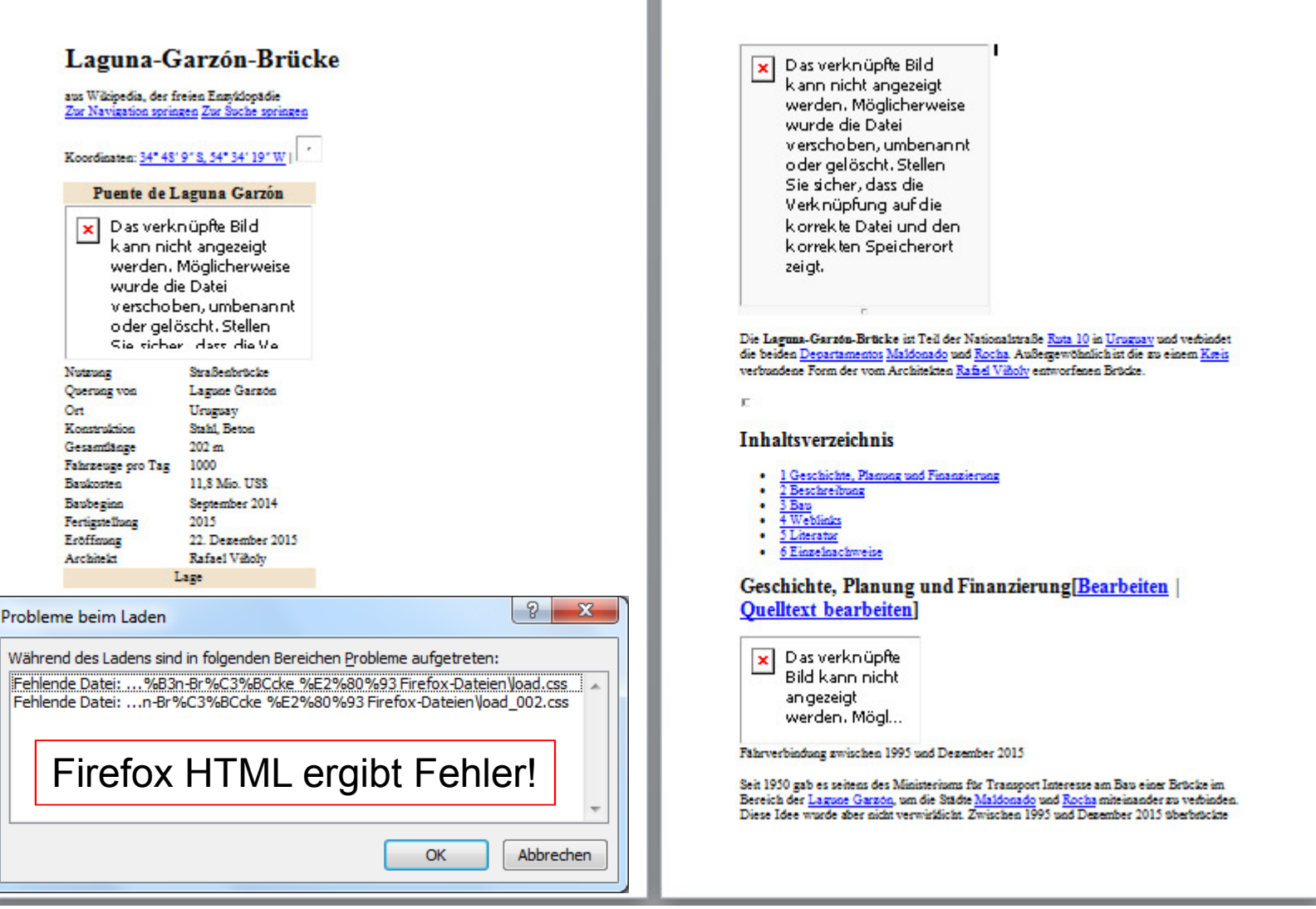

Einfache Folgerungen aus den Axiomen [Bearbeiten | Quelltext bearbeiten]

Ist  $f(x) \le g(x)$  {\displaystyle  $f(x)$ \leq  $g(x)$ }  $\frac{\overline{x} + \overline{y} + \overline{y}}{\overline{y}}$  für alle  $a \le x \le b$  {\displaystyle  $a\leq x\leq b$   $\left[\frac{x}{b^a}\right]$ , so ist

 $\int a b f(x) dx \leq \int a b g(x) dx$ . {\displaystyle \int \_{a}^{b}f(x)\,\mathrm {d} x\leq \int  $(a)^\{b\}g(x)\,\mathbb{d}x.\}$ 

Bezeichnet man mit  $\|f\| \in {\displaystyle {\infty \atop {\infty}} }$ <br>
f {\displaystyle f}  $\frac{\sqrt{2}^s}{s}$  auf [a, b ] {\displaystyle [a,b]}  $\frac{\sqrt{2}^s}{s}$ , so gilt

 $|\int$  a b f (x) d x  $|\leq$  (b - a)  $\cdot$  if  $|\in$ . {\displaystyle \left|\int {a}^{b}f(x)\,\mathrm  $\begin{array}{c}\n\boxed{\mathbf{x}} & \mathbf{D} \mathbf{a} \\
\frac{\mathbf{x}}{\mathbf{B}} & \mathbf{B} \mathbf{B}\n\end{array}$  $\{d\}$  x\right|\leq (b-a)\cdot \|f\| {\infty }.} Komplizierte Formeln

machen immer noch Probleme

- $\bullet$ ● Bilder sind enthalten
- $\bullet$ Formeln fehlen
- $\bullet$  Editierbefehle sind zum Teil noch vorhanden.
- $\bullet$  Links sind aktiv, verweisen aber auf Wikipedia.
- $\bullet$ Lizenzhinweise fehlen
- $\bullet$ • Text ist editierbar!

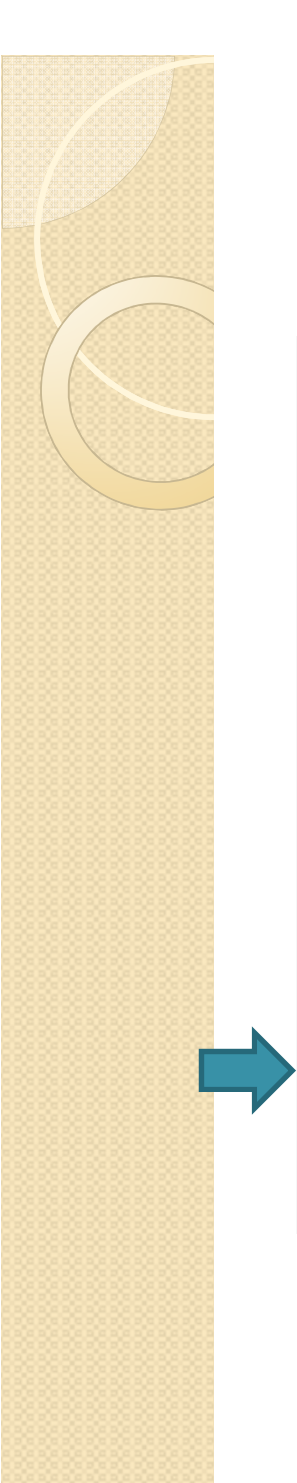

### Werkzeuge

Links auf diese Seite Änderungen an verlinkten Seiten Datei hochladen. Spezialseiten Permanenter Link Seiteninformationen Artikel zitieren Wikidata-Datenobjekt

Drucken/exportieren **Buch erstellen** Als PDF herunterladen Druckversion

In anderen Projekten

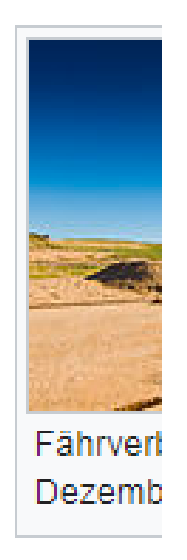

**Umwelts** durch ein Garzas I

Der Bau

In der linken Menüleiste gibt es die Möglichkeit die Wikipedia-Seite als PDF herunterzuladen

### Spezialseite

### Als PDF herunterladen

Laguna-Garzón-Brücke

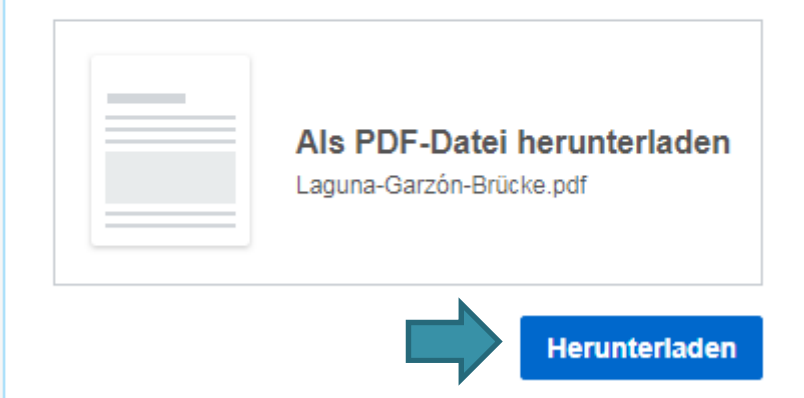

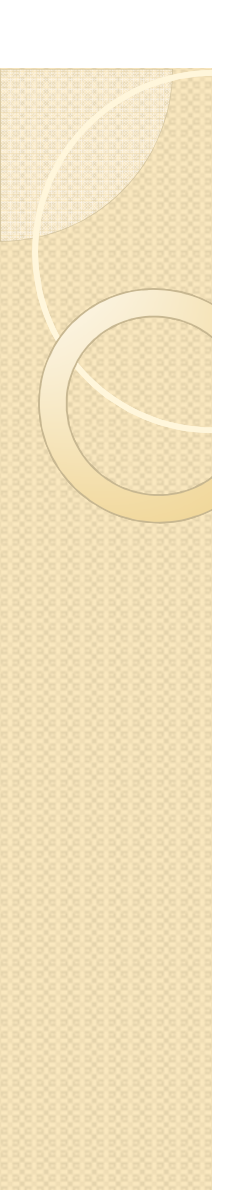

**WIKIPEDIA** 

#### Koordisates: 34° 48' 9" S, 54° 34' 19" W

### Laguna-Garzón-Brücke

Die Laguna-Garzón-Brücke ist Teil der Nationalstraße Ruta 10 in Uruguay und verbindet die beiden Departamentos Maldonado und Rocha. Außergewöhnlich ist die zu einem Kreis verbundene Form der vom Architekten Rafael Viñoly entworfenen Brücke.

### **Inhaltsverzeichnis**

Geschichte, Planung und Finanzierung Beschreibung Bau Weblinks Literatur Einzelnachweise

### Geschichte, Planung und Finanzierung

Seit 1950 gab es seitens des Ministeriums für Transport Interesse am Bau einer Brücke im Bereich der Lagune Garzón, um die Städte Maldonado und Rocha miteinander zu verbinden. Diese Idee wurde aber nicht verwirklicht. Zwischen 1995 und Dezember 2015 überbrückte eine Fährverbindung die Lagune, die von der Nationalen Direktion für Hydrographie betrieben wurde.<sup>[1]</sup>

Die kleinen Fähren konnten maximal drei bis vier Fahrzeuge gleichzeitig und nur vergleichsweise wenige Fahrzeuge pro Tag transportieren. Daher wurde die Idee der Brücke emeut aufgegriffen, insbesondere als Antrieb für die touristische Entwicklung des Departamentos Rocha. Erst im September 2014 genehmigte das Umweltschutzdirektorium die Finanzierung und die sonstigen Rahmenbedingungen.<sup>[2]</sup> Ermöglicht wurde dies insbesondere durch eine öffentlich-private Partnerschaft zwischen dem Verkehrs- und Bauministerium (MTOP) und dem Unternehmen Las Garzas Blancas SA, das rund 80% des Investitionsvolumens übernahm.<sup>[2]</sup>

Der Bau der Brücke wurde besonders von dem argentinischen Geschäftsmann Eduardo Constantini forciert und finanziert. Er besitzt Land in Rocha, das sich deutlich langsamer entwickelt als Maldonado. Durch die Brücke kommt es zu einem Ausgleich, von dem das Departamento, aber auch Constantini profitieren.<sup>[3]</sup>

Die Planungen der Brücke wurden von dem uruguavischen Architekten Rafael Viñoly durchgeführt, der bereits zahlreiche Projekte in verschiedenen Ländern verwirklicht hatte (z. B. den Flughafen Montevideo oder das als "Walkie Talkie" bezeichnete Hochhaus in London).

Ziel der außergewöhnlichen Bauform war, mit der Brücke eine touristische Attraktion zu schaffen, den Verkehr zu entschleunigen und auf die Schönheit der Lagune aufmerksam zu machen. Die Brücke soll auch für Fußgänger ein Ort der Erholung sein.[4]

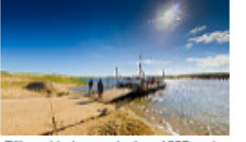

Fährverbindung zwischen 1995 und

Dezember 2015

Die Brücke besteht aus einem kreisrunden Mittelteil mit einem Radius von 51.5 m und zwei diametral angeordneten, geradlinigen Zufahrten mit einer Länge von jeweils 46 m. <sup>21</sup> Der runde Mittelteil der Brücke ruht auf 16 Pfeilem mit einem Abstand von etwa 20 m.<sup>[5]</sup> Die Fahrbahn befindet sich in einer Höhe von 4 m über dem Wasserspiegel.<sup>[6]</sup> Am Übergang zum Mittelteil gabelt sich die Straße und jede Fahrtrichtung wird einzeln als Einbahnstraße über die Kreissegmente geführt. Eine Nutzung der Brücke als Kreisverkehr ist nicht möglich

**Beschreib** 

Auf beiden Seiten jeder Straße befinden sich Fußwege, die durch Betonschutzwände von der Fahrbahn getrennt sind. Die Fußwege verlaufen sowohl auf der Außenseite als auch auf der Innenseite des Rings. Die äußeren Fußwege sind nachts flächig beleuchtet<sup>[7]</sup> An den Zufahrten befinden sich Fußgängerüberwege, die zur zusätzlichen Verkehrsberuhigung als Bodenwelle ausgeformt sind.<sup>[8]</sup>

### Bau

Der Bau wurde von dem Bauunternehmen Saceem aus Uruguay ausgeführt, das bereits mehrere große Brückenprojekte wie die "Puente de las Américas" in Montevideo verwirklichte. Geologische Vermessungen der bis zu 15 m tiefen Lagune ergaben, dass die Bodenschichten aus Sandpartikeln unterschiedlicher Größe aufgebaut waren. Für den Bau wurde zunächst ausgehend vom östlichen Ufer im Bereich unterhalb der späteren Brücke ein Fangedamm errichtet, mit Sand aufgeschüttet und somit das Baufeld trockengelegt. Die bis zu 70 t schweren Betonfertigteile wurden vor Ort hergestellt. Die Pfeiler wurden über den Fangedamm zur Einsatzstelle transportiert und mithilfe eines Großkrans aufgestellt. Nach der Fertigstellung der östlichen Brückenhälfte wurde der Fangedamm wieder abgebaut

und am Westufer aufgebaut. Durch diese sequentielle Vorgehensweise war der Wasserweg immer mindestens zur Hälfte passierbar. Auf den Pfeilern und Stützen ruht der Überbau aus Stahl- und Spannbeton, wobei

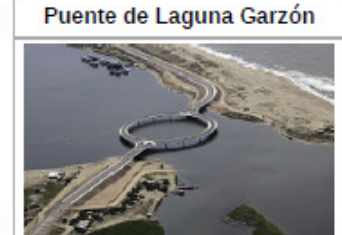

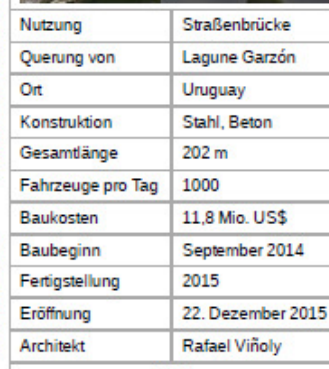

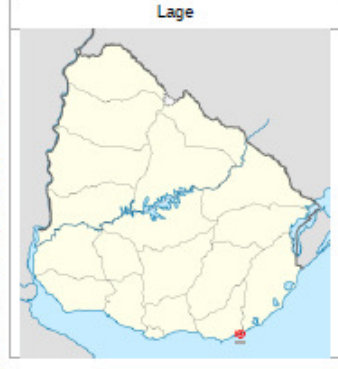

### Einzelnachweise

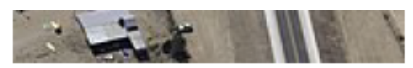

Blick auf die Brücke aus **Richtung Westen** 

- 1. Laguna Garzón Bridge, union between Rocha and Maldonado, Uruguay. (http://turismorocha.gub.uy/en/attractions/outdoor/laguna -garzon-bridge-union-between-rocha-and-maldonado-uruguay) Abgerufen am 2. Oktober 2020 (englisch).
- 2. Mauro Nogarín: Kreisförmige Stahlbetonbrücke für Uruguays Atlantikküste. (https://www.bft-inte rnational.com/de/artikel/bft Kreisfoermige Stahlbetonbruecke fuer Uruguays Atlantikkueste 2568041.html) Betonwerk Fertigteil-Technik, Mai 2016, abgerufen am 2. Oktober 2020.

Einzelnachweise enthalten zusätzlich Originallink in ausgeschriebener Form

Abgerufen von "https://de.wikipedia.org/w/index.php?title=Laguna-Garzón-Brücke&oldid=205534192"

Diese Seite wurde zuletzt am 14. November 2020 um 17:13 Uhr bearbeitet.

Der Text ist unter der Lizenz "Creative Commons Attribution/Share Alike" verfügbar; Informationen zu den Urhebern und zum Lizenzstatus eingebundener Mediendateien (etwa Bilder oder Videos) können im Regelfall durch Anklicken dieser abgerufen werden. Möglicherweise unterliegen die Inhalte jeweils zusätzlichen Bedingungen. Durch die Nutzung dieser Website erklären Sie sich mit den Nutzungsbedingungen und der Datenschutzrichtlinie einverstanden. Wikipedia® ist eine eingetragene Marke der Wikimedia Foundation Inc.

### Version und allgemeinen Lizenzbaustein im Abspann vorhanden

- $\bullet$ Darstellung in den meisten Fällen gut
- $\bullet$  Bilder/Formeln sind ähnlich der Onlineversion eingebettet (Fließtext)
- $\bullet$  Teilweise Formatprobleme mit großen Infoboxen oder großen Tabellen
- $\bullet$  Nachträgliches Editieren als Text problematisch
- $\bullet$  Es können nur Einzelartikel als Ganzes heruntergeladen werden.

## PDF in Word umwandeln

**WIKIPEDIA** 

Koordinaten: 34° 48' 9" S, 54° 34' 19" W

### Laguna-Garzón-Brücke

Die Laguna-Garzón-Brücke ist Teil der Nationalstraße Ruta 10 in Uruguay und verbindet die beiden Departamentos Maldonado und Rocha. Außergewöhnlich ist die zu einem Kreis verbundene Form der vom Architekten Rafael Viñoly entworfenen Brücke.

### **Inhaltsverzeichnis**

Geschichte, Planung und Finanzierung

**Beschreibung** 

Bau

**Weblinks** 

Literatur

Einzelnachweise

Formatierung folgt weitgehend dem PDF Links sind nicht aktiv Linkunterstreichungen werden als einfache I inien formatiert und stimmen von der Lage nur bedingt mit den Worten überein.

### Geschichte, Planung und Finanzierung

# PDF in Word umwandeln

- $\bullet$  Formatierung entspricht weitgehend dem PDF
- $\bullet$  Links nicht mehr enthalten (Linkunterstreichung als Linie)
- $\bullet$  Umwandlung PDF -> Word benötigt separates Programm

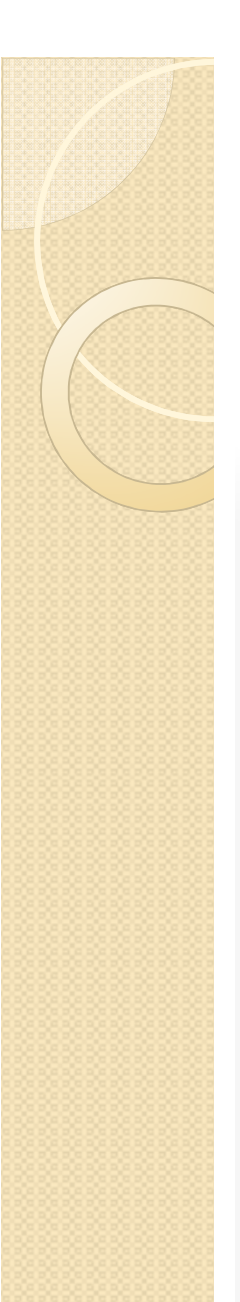

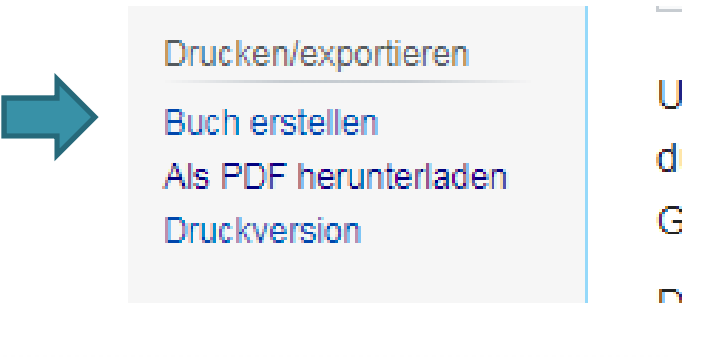

Spezialseite

Weitere  $\sim$ 

Wikipedia durchsuchen

Q

### Buchgenerator

#### Der Buchgenerator wird Änderungen unterzogen Œ

Aufgrund mehrerer Probleme mit unserem vorhandenen System unterstützt der Buchgenerator das Speichern von Büchern als PDF-Datei nicht mehr.

**Mehr erfahren** 

#### Einzelne Seiten herunterladen A

Da das Buchgenerator-PDF-Rendering abgeschaltet wurde, kannst du für einzelne Artikel Als PDF herunterladen von den Seitenleistenwerkzeugen versuchen.

Mit der Buchfunktion kannst du ein Buch aus beliebigen Wikiseiten erstellen. Du kannst das Buch in unterschiedlichen Formaten exportieren (beispielsweise PDF oder ODF) oder in gedruckter Form bestellen.

**Buchfunktion starten** Abbrechen

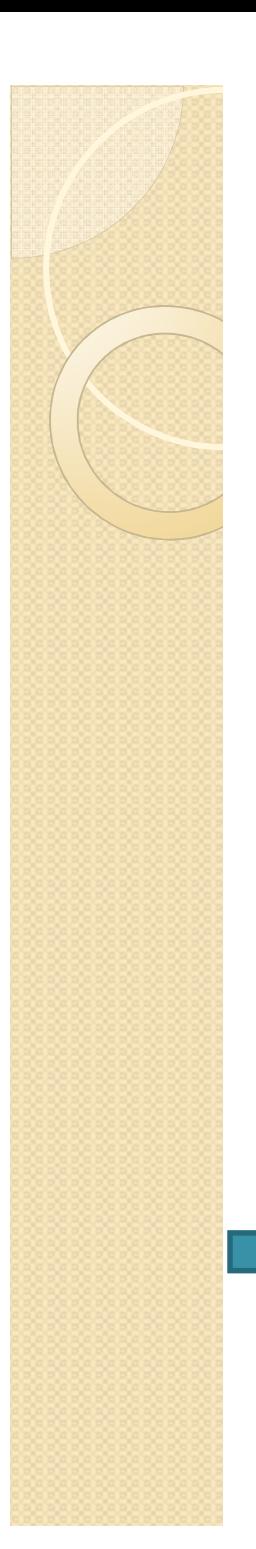

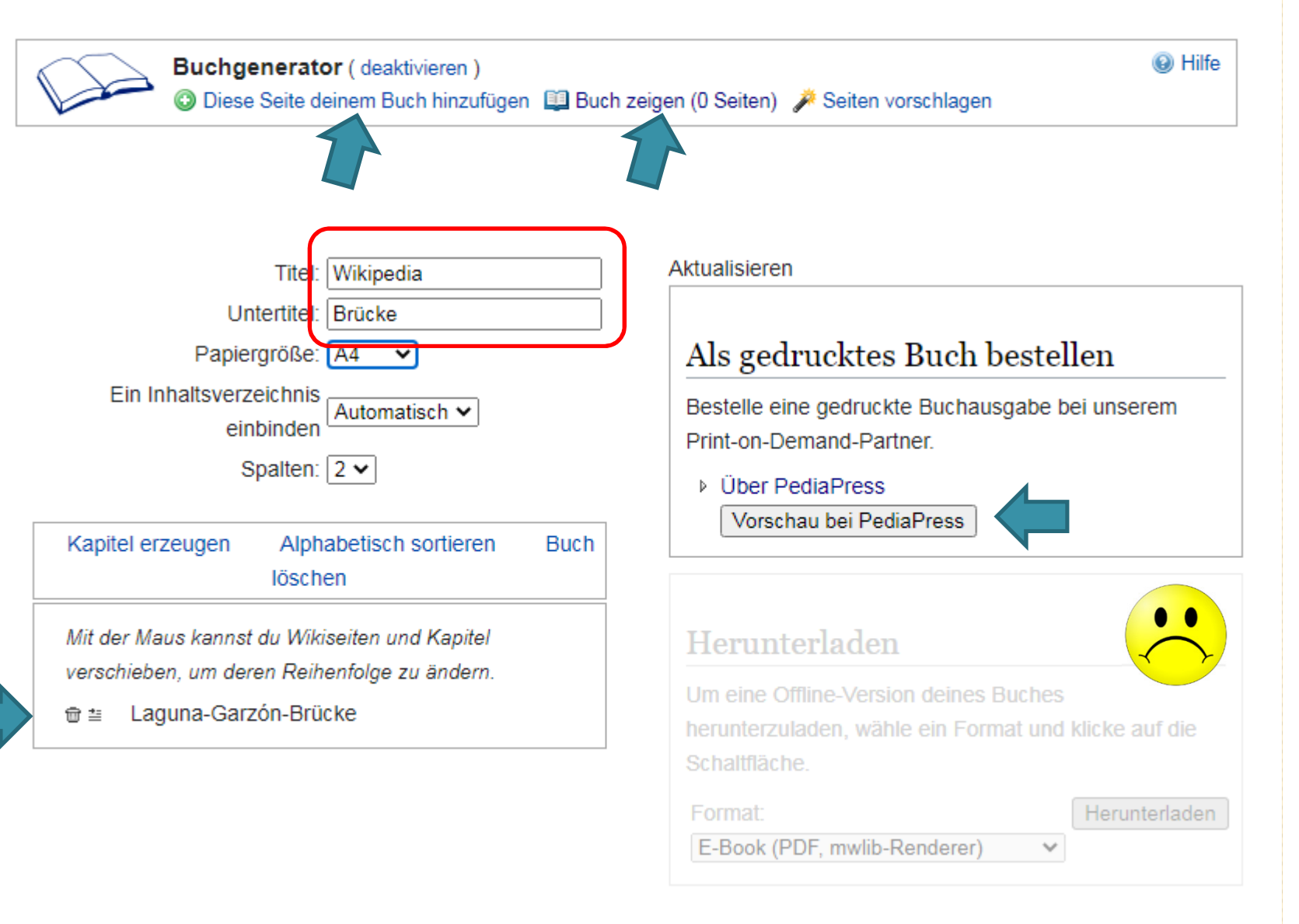

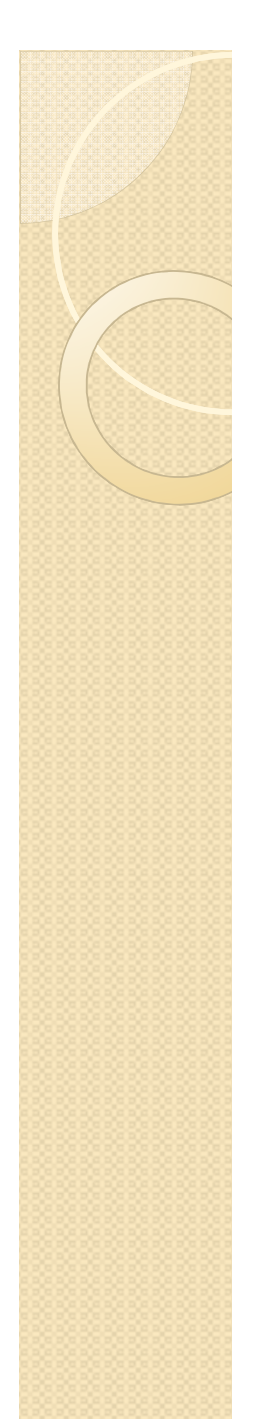

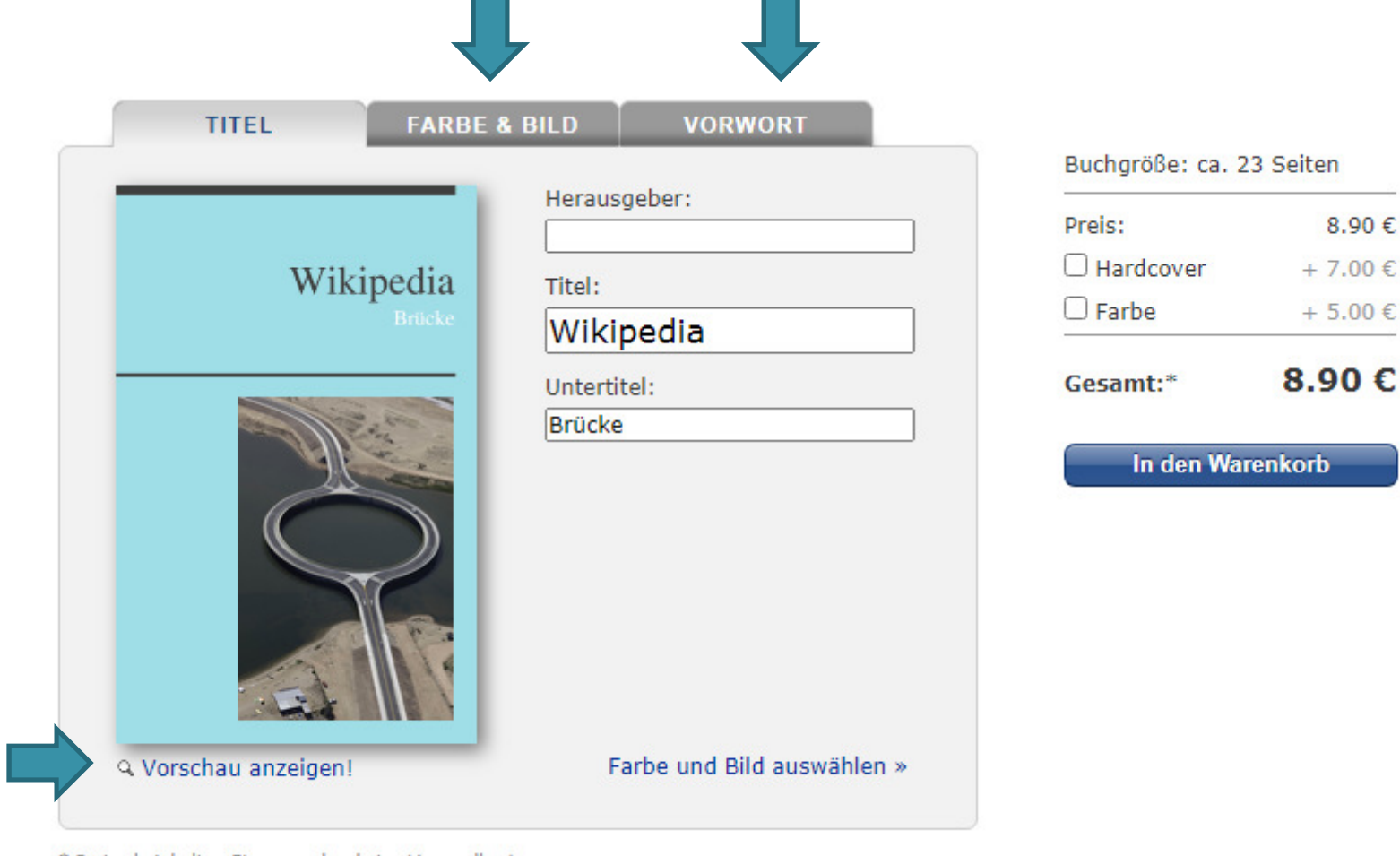

\* Preise beinhalten Steuern, aber keine Versandkosten.

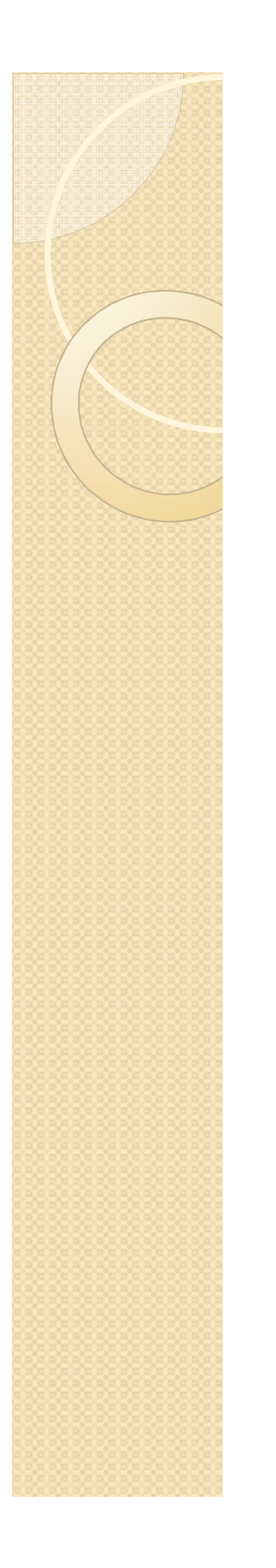

### Inhalt

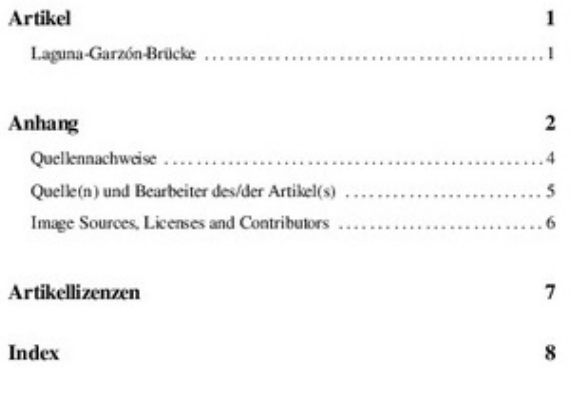

 $\mathbf i$ 

 $\bullet$ 

### Laguna-Garzón-Brücke Koordinaten: 34° 48' 9" S, 54° 34' 19" W<sup>1</sup> Puente de Laguna Garzón Nutzung Straßenbrücke Querung von Lagune Garzón Ort Uruguay Konstruktion Stahl, Beton Gesamtlinge  $202$  m Fabrzeuge pro Tag 1000 Baukosten 11,8 Mio. US\$ September 2014 Baubeginn Fertigstellung  $2015$ Eröffnung 22. Dezember 2015 Architekt Rafael Viñoly Lage

 $\mathbf{I}$ 

Laguna-Garzón-Brücke

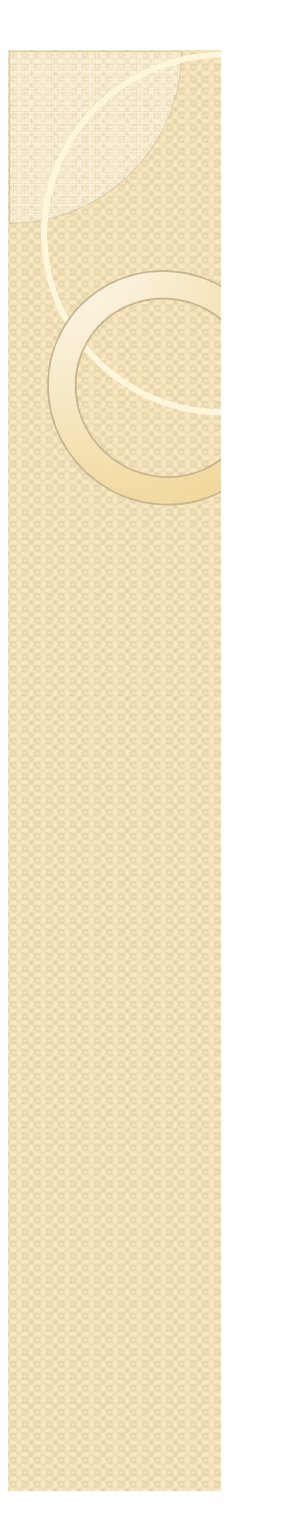

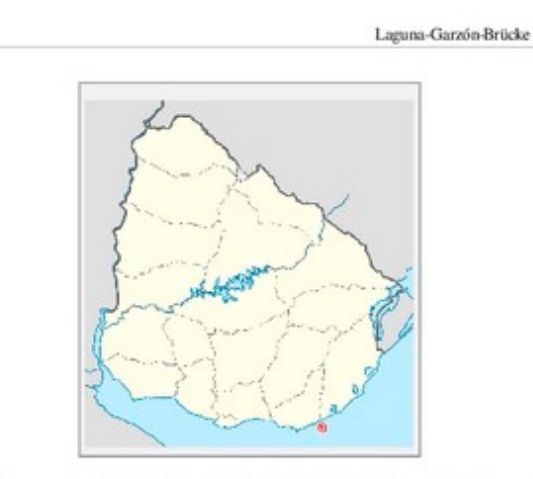

Die Laguna-Garzón-Brücke ist Teil der Nationalstraße Ruta 10 in Uruguay und verbindet die beiden Departamentos Maldonado und Rocha. Außergewöhnlich ist die zu einem Kreis verbundene Form der vom Architekten Rafael Viñoly entworfenen Brücke.

### **Geschichte, Planung und Finanzierung**

Seit 1950 gab es seitens des Ministeriums für Transport Interesse am Bau einer Brücke im Bereich der Lagune Garzón, um die Städte Maldonado und Rocha miteinander zu verbinden. Diese Idee wurde aber nicht verwirklicht. Zwischen 1995 und Dezember 2015 überbrückte eine Fährverbindung die Lagune, die von der Nationalen Direktion für Hydrographie betrieben wurde.

Die kleinen Fähren konnten maximal drei bis vier Fahrzeuge gleichzeitig und nur vergleichsweise wenige Fahrzeuge pro Tag transportieren. Daher wurde die Idee der Brücke erneut aufgegriffen, insbesondere als Antrieb für die touristische Entwicklung des Departamentos Rocha. Erst im September 2014 genehmigte das Umweltschutzdirektorium die Finanzierung und die sonstigen Rahmenbedingungen. Ermöglicht wurde dies insbesondere durch eine öffentlich-private Partnerschaft zwischen dem Verkehrs- und Bauministerium (MTOP) und dem Unternehmen Las Garzas Blancas SA, das rund 80% des Investitionsyolumens übemahm.

Der Bau der Brücke wurde besonders von dem argentinischen Geschäftsmann Eduardo Constantini forciert und finanziert. Er besitzt Land in Rocha, das sich deutlich langsamer entwickelt als Maldonado. Durch die Brücke kommt es zu Laguna-Garzón-Brücke

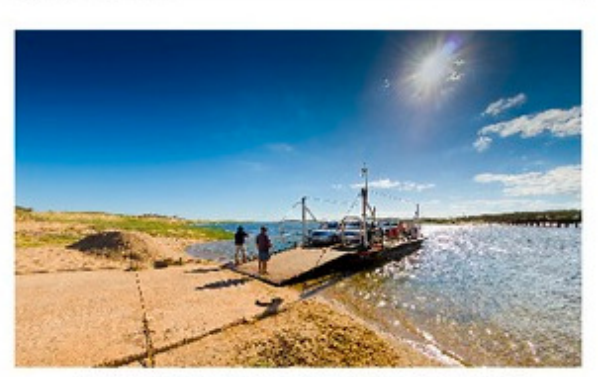

Abbildung 1: Fährverbindung zwischen 1995 und Dezember 2015

einem Ausgleich, von dem das Departamento, aber auch Constantini profitieren.

Die Planungen der Brücke wurden von dem uruguayischen Architekten Rafael Viñoly durchgeführt, der bereits zahlreiche Projekte in verschiedenen Ländern verwirklicht hatte (z. B. den Flughafen Montevideo oder das als "Walkie Talkie" bezeichnete Hochhaus in London).

Ziel der außergewöhnlichen Bauform war, mit der Brücke eine touristische Attraktion zu schaffen, den Verkehr zu entschleunigen und auf die Schönheit der Lagune aufmerksam zu machen. Die Brücke soll auch für Fußgänger ein Ort der Erholung sein.

### **Beschreibung**

Die Brücke besteht aus einem kreisrunden Mittelteil mit einem Radius von 51,5 m und zwei diametral angeordneten, geradlinigen Zufahrten mit einer Länge von jeweils 46 m. Der runde Mittelteil der Brücke ruht auf 16 Pfeilern mit einem Abstand von etwa 20 m. Die Fahrbahn befindet sich in einer Höhe von 4 m über dem Wasserspiegel. Am Übergang zum Mittelteil gabelt sich die Straße und jede Fahrtrichtung wird einzeln als Einbahnstraße über die Kreissegmente geführt. Eine Nutzung der Brücke als Kreisverkehr ist nicht möglich.

Auf beiden Seiten jeder Straße befinden sich Fußwege, die durch Betonschutzwände von der Fahrbahn getrennt sind. Die Fußwege verlaufen sowohl auf der Außenseite als auch auf der Innenseite des Rings. Die äußeren Fußwege sind

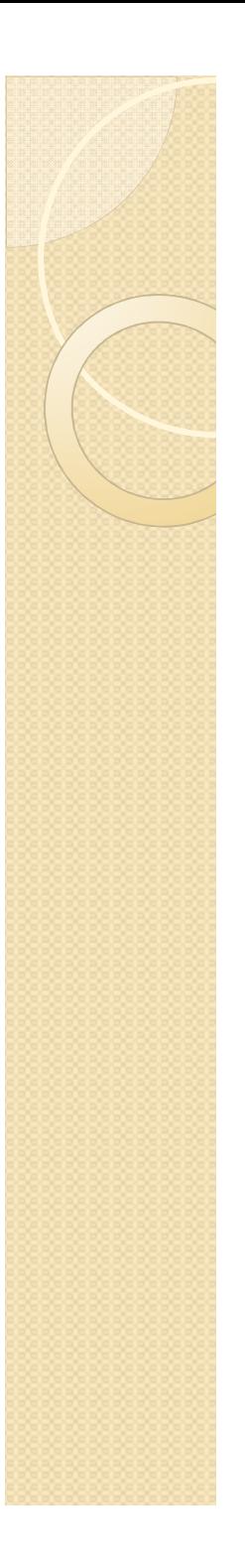

### Quelle(n), Lizenz(en) und Autor(en) des **Bildes**

Die im Folgenden für jedes Bild genannten Quellen geben detailliert Auskunft über die Lizenzinformationen einschließlich des Urheberrechtsstatus, des Urhebers und der Lizenzbedingungen.

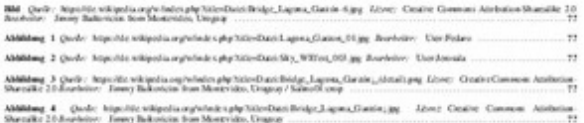

Quellenangaben für Bilder und Texte, wobei alle Autoren gelistet werden

### **Index**

Betonschutzwand, 5 Bodenwelle (Straßenverkehr), 5 Departamento Maldonado, 2 Departamento Rocha, 2 Departamentos in Uruguay, 2 Diametral, 5 Flughafen Montevideo, 4 Fußgängerüberweg, 5 Kofferdamm (Wasserbau), 6 Kreis<sub>2</sub> Laguna-Garzón-Brücke, 1 Lagune Garzón, 3 London, 4 Maldonado (Stadt), 3 Montevideo, 6 Puente de las Américas (Montevideo), 6 Rafad Viñoly, 2 Rocha (Stadt), 3 Ruta 10 (Uruguay), 2 Schmswürdigkeit, 4 Structurae, 7 Uruguay, 2 Vogelperspektive, 5 Öffentlich-private Partnerschaft, 3

Index aus allen Wörtern, die in den ursprünglichen Artikeln verlinkt waren

- $\bullet$  Die Buchfunktion stellt eine qualitativ hochwertige Möglichkeit dar, mehrere Artikel lizenzkonform zu drucken oder zu veröffentlichen.
- $\bullet$  Formeln und Bilder werden gut dargestellt. Probleme könnten bei animierten Grafiken entstehen.

- $\bullet$ Geschenk mit eigenen Artikeln
- $\bullet$ Stadtführer für den nächsten Urlaub
- $\bullet$  Eine Zusammenstellung von interessanten Artikeln zu einem Thema (Artikel können sich auch im Benutzernamensraum befinden)
- $\bullet$  Eine Kombination verschiedener Wikiprojekte (Wikipedia-Wikivoyage) ist nicht möglich.

## Alternative Weg des Exports

### Export nach LaTeX, PDF, ODT and EPUB:

http://mediawiki2latex.wmflabs.org/

## Lizenzhinweise

### Beispiele stammen aus den Artikeln

- https://de.wikipedia.org/wiki/Laguna-Garzón-0 Brücke
- https://de.wikipedia.org/wiki/Integralrechnung

Der Text ist unter der Lizenz "Creative Commons Attribution/Share Alike" verfügbar; Informationen zu den Urhebern und zum Lizenzstatus eingebundener Mediendateien (etwa Bilder oder Videos) können im Regelfall durch Anklicken dieser abgerufen werden. Möglicherweise unterliegen die Inhalte jeweils zusätzlichen Bedingungen. Durch die Nutzung dieser Website erklären Sie sich mit den Nutzungsbedingungen und der Datenschutzrichtlinie einverstanden. Wikipedia® ist eine eingetragene Marke der Wikimedia Foundation Inc.

### Bildnachweise

- Wikimedia Foundation, Wikipedia-logo-v2-de, CC BY-SA 3.0
- Jimmy Baikovicius from Montevideo, Uruguay, Bridge Laguna Garzón-6, CC BY-SA 2.0
- Fedaro, Laguna Garzon 01, CC BY-SA 4.0
- Jerosala, Sky WEfest 003, CC BY-SA 4.0
- •• <u>Jimmy Baikovicius</u> from Montevideo, Uruguay / <u>Salino01</u>:crop, <u>Bridge Laguna Garzón¡ (detail), CC BY-SA 2.0</u><br>□ iimmy Baikovicius from Mantevideo, Uruguay Pridge Laguna Carrán; CC BY SA 3.9.
- <u>Jimmy Baikovicius</u> fr<mark>om Montevideo, Uruguay, <u>Bridge Laguna Garzón<sub>i</sub>, CC BY-SA 2.0</u></mark>